# Энгельсский технологический институт (филиал) федерального государственного бюджетного образовательного учреждения высшего образования «Саратовский государственный технический университет имени Гагарина Ю.А.»

Кафедра «Технологии и оборудование химических, нефтегазовых и пищевых производств»

# **РАБОЧАЯ ПРОГРАММА**

по дисциплине

*«Б.1.3.5.2 Системы автоматизированного проектирования»*

направления подготовки *15.03.02 «Технологические машины и оборудование»* Профиль: «Машины и аппараты пищевых производств»

форма обучения – очная курс  $-4$ семестр $-7$ зачетных единиц – 3 часов в неделю – 3 всего часов  $-108$ в том числе: лекции – 16 коллоквиумы – нет практические занятия – 32 лабораторные занятия – нет самостоятельная работа – 60 экзамен – нет зачет − 7 семестр РГР – нет курсовая работа – нет курсовой проект – нет

> Рабочая программа обсуждена на заседании кафедры ТОХП 20.06.2022 года, протокол №10 Зав. кафедрой, левлице Н.Л.Левкина

Рабочая программа утверждена на заседании УМКН направления НФГД 27.06.2022 года, протокол №5 Председатель УМКН Мешиен. Л. Левкина

Энгельс 2022

### *1. Цели и задачи освоения дисциплины*

Целью дисциплины является сформировать у студентов комплекс знаний, позволяющий модернизировать, разрабатывать и конструировать сложные технологические линии и механизмы нефтехимической промышленности в более короткие сроки; усвоить современные подходы к автоматизированным системам для конструкторско-проектных работ.

Для достижения этой цели преподавание дисциплины предполагает:

1.1. Воспитание у выпускников деловых качеств и необходимого уровня общей технической культуры;

1.2. Способствовать формированию у студента обобщенных приемов конструкторской деятельности;

1.3. Развить у студентов профессиональное мышление, чтобы будущий бакалавр смог переносить общие методы конструкторской работы в работу по направлению;

1.4. Обеспечить возможность овладения студентами совокупностью знаний и умений, соответствующих уровню бакалавра по направлению подготовки 15.03.02 «Технологические машины и оборудование» (ТМОБ).

Теоретическая часть дисциплины излагается в лекционном курсе. Полученные знания закрепляются на практических занятиях. Самостоятельная работа предусматривает работу с учебниками и учебными пособиями, выполнение домашних заданий, подготовку к зачету.

#### *2. Место дисциплины в структуре ООП ВО*

Настоящая дисциплина относится к Блоку 1 (дисциплины) и является дисциплиной по выбору учебного плана в системе подготовки бакалавра по направлению 15.03.02 «Технологические машины и оборудование».

Изучение дисциплины «Основы автоматизированного проектирования» основано на базе знаний, умений и компетенций, формируемых следующими дисциплинами: Б.1.1.9 Информационные технологии, Б.1.1.12 Инженерная графика, Б.1.1.13 Техническая механика, Б.1.1.14 Основы проектирования, Б.1.3.4.1 Прикладные компьютерные программы, Б.1.1.18 Метрология, стандартизация и сертификация, Б.1.2.5 Механика жидкости и газа, Б.1.2.9 Сопротивление материалов, Б.1.2.10 Технология конструкционных материалов, Б.1.2.11 Теплотехника, Б.1.2.15 Расчет и конструирование машин и аппаратов, Б.1.2.11 Теплотехника, Б.1.2.14 Подъемно-транспортные установки.

Необходимым условием для освоения дисциплины является владение целостной системой знаний.

Знания, умения и навыки, полученные студентами в процессе изучения дисциплины, являются базой для изучения следующих дисциплин: Б.1.2.12 Управление техническими системами, Б.1.2.14 Оборудование химических и нефтехимических производств, Б.1.3.7.1 Математическое моделирование и оптимизация тепло- и массообменных процессов и установок, Б.1.2.17 Технологическое оборудование, Б.1.3.6.1 Технологическое оборудование хлебопекарного, кондитерского и макаронного производства, Б.1.3.9.1 Холодильные машины и установки, Б.1.3.9.2 Поточные технологические линии пищевых производств, Б.1.3.10.1 Вентиляционные установки, Б.1.3.10.2 Элеваторы, склады, зерносушилки.

#### *3. Требования к результатам освоения дисциплины*

Изучение дисциплины направлено на формирование следующих компетенций:

- ОПК-2 - владением достаточными для профессиональной деятельности навыками работы с персональным компьютером;

- ПК-2 - умением моделировать технические объекты и технологические процессы с использованием стандартных пакетов и средств автоматизированного проектирования, готовностью проводить эксперименты по заданным методикам с обработкой и анализом результатов;

- ПК-5 - способностью принимать участие в работах по расчету и проектированию деталей и узлов машиностроительных конструкций в соответствии с техническими заданиями и использованием стандартных средств автоматизации проектирования;

- ПК-6 - способностью разрабатывать рабочую проектную и техническую документацию, оформлять законченные проектно-конструкторские работы с проверкой соответствия разрабатываемых проектов и технической документации стандартам, техническим условиям и другим нормативным документам.

В результате освоения дисциплины обучающийся должен: 3.1. Знать:

– современное программное обеспечение для создания и обработки графических изображений и выполнения инженерных расчетов (ПК-2, ПК-5);

– методы и способы построения трехмерных объектов и алгоритмов расчета (ПК-2); 3.2. Уметь:

– разрабатывать порядок проектирования детали в зависимости от ее сложности, выбирая наиболее оптимальные методы построения отдельных элементов (ОПК-2);

– использовать современные информационные технологии для моделирования и оптимизации деталей (ОПК-2);

– проектировать детали с заданными параметрами и характеристиками (ПК-5);

– находить компромисс между различными требованиями (ПК-6);

3.3. Владеть:

– практическими навыками использования интерфейса современных программ САПР (КОМПАС-3D) (ПК-5);

– практическими навыками построения трехмерных объектов машиностроительных деталей и их сборок (ПК-5,6);

– практическими навыками создания и оформления конструкторской документации (графической и текстовой) в системах САПР (рабочие и сборочные чертежи деталей, спецификации, расчеты, таблицы, пояснительные записки) (ПК-6).

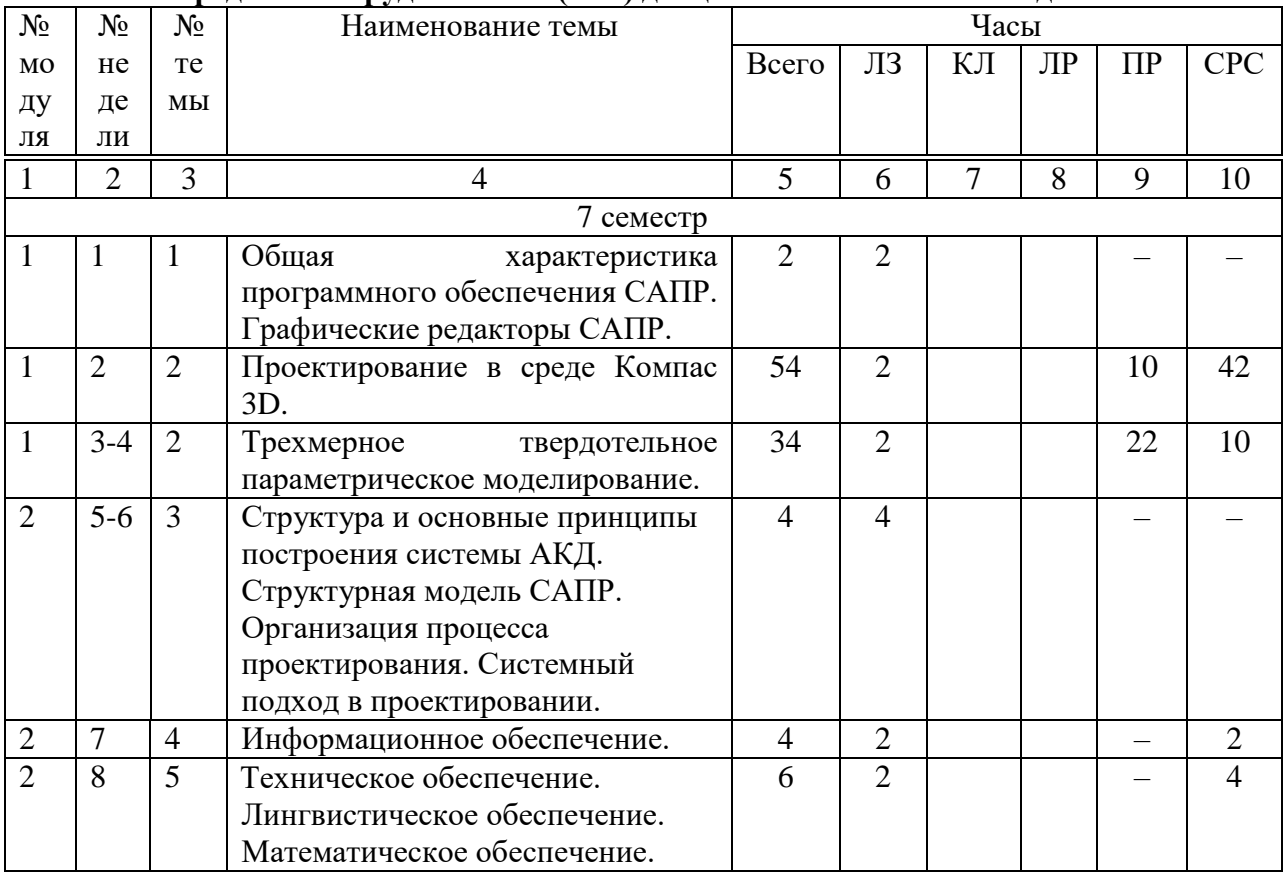

#### **4. Распределение трудоемкости (час.) дисциплины по темам и видам занятий**

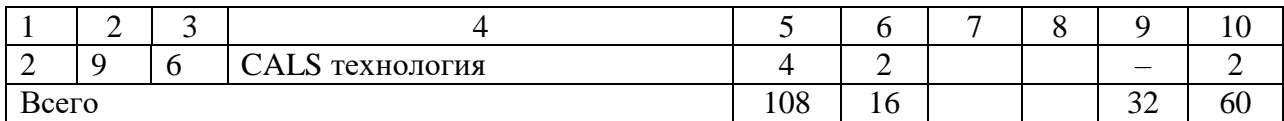

# **5. Содержание лекционного курса**

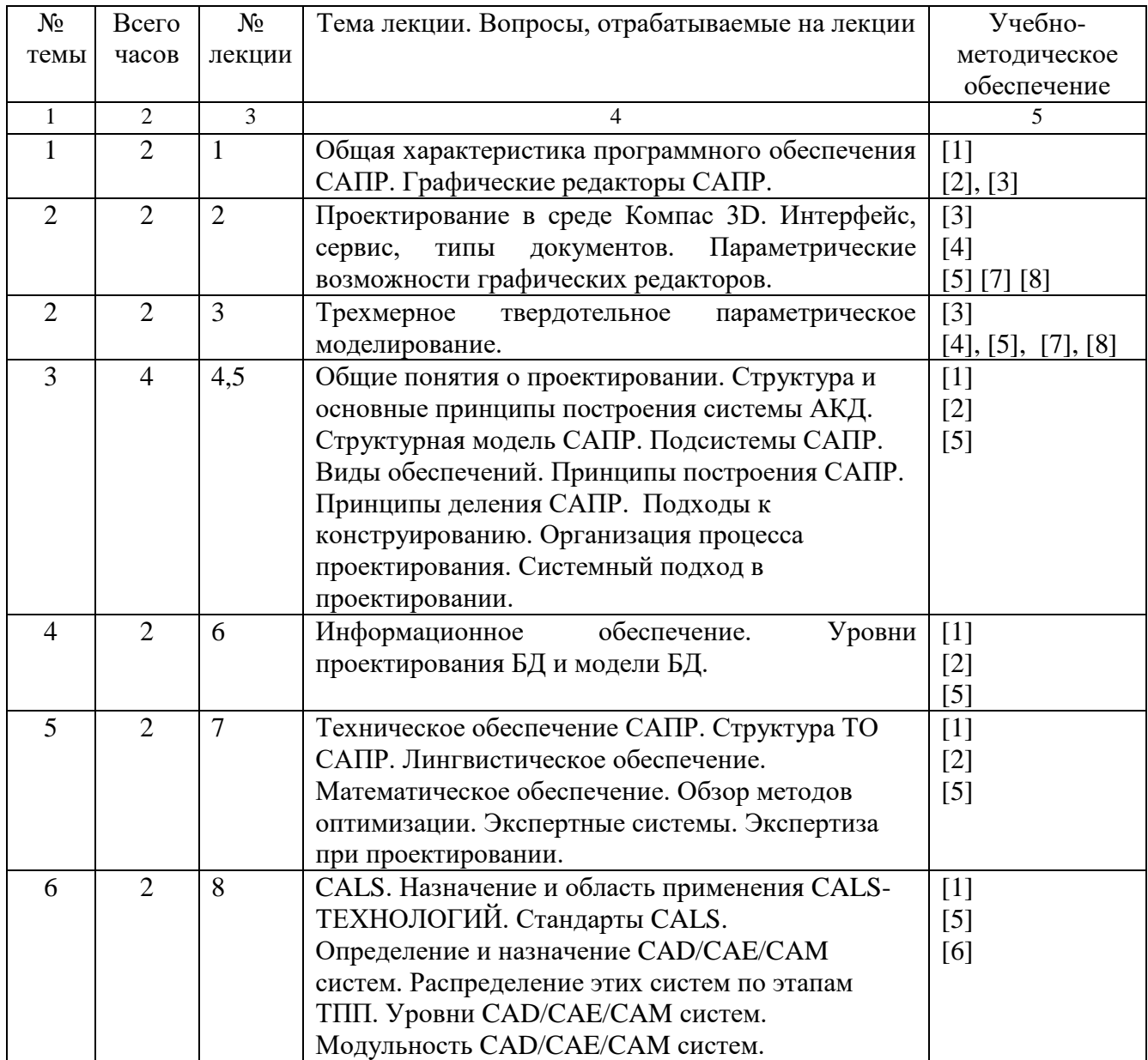

# **6. Содержание коллоквиумов**

Не предусмотрены учебным планом

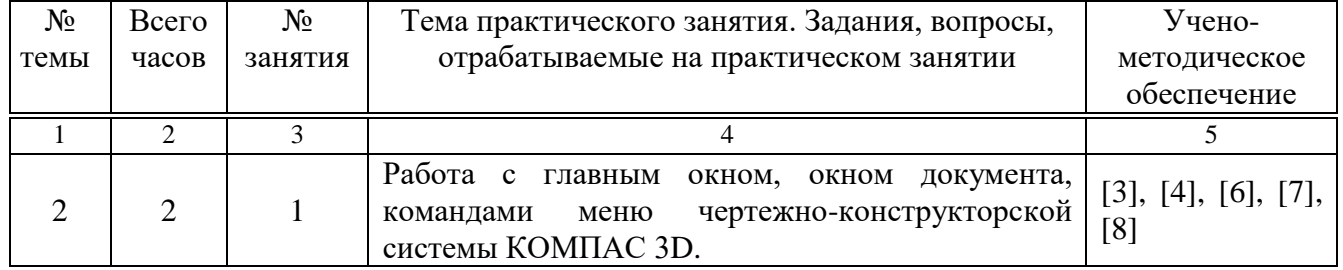

# **7. Перечень практических занятий**

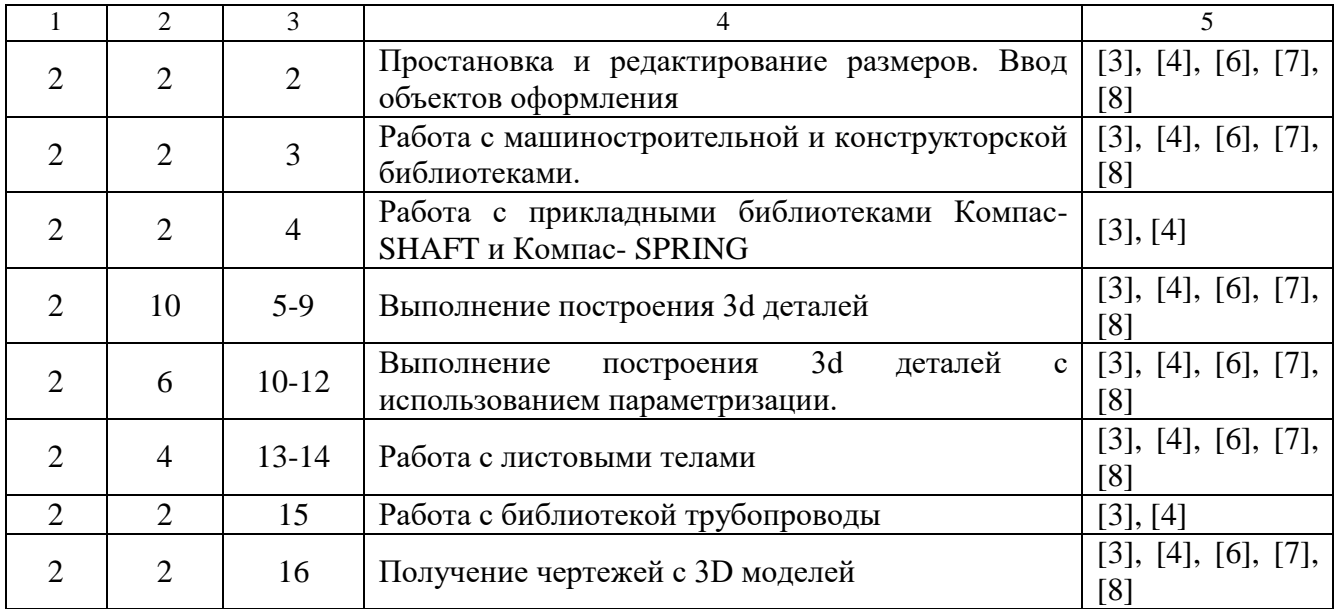

# **8. Перечень лабораторных работ**

Не предусмотрены учебным планом

# **9. Задания для самостоятельной работы студентов**

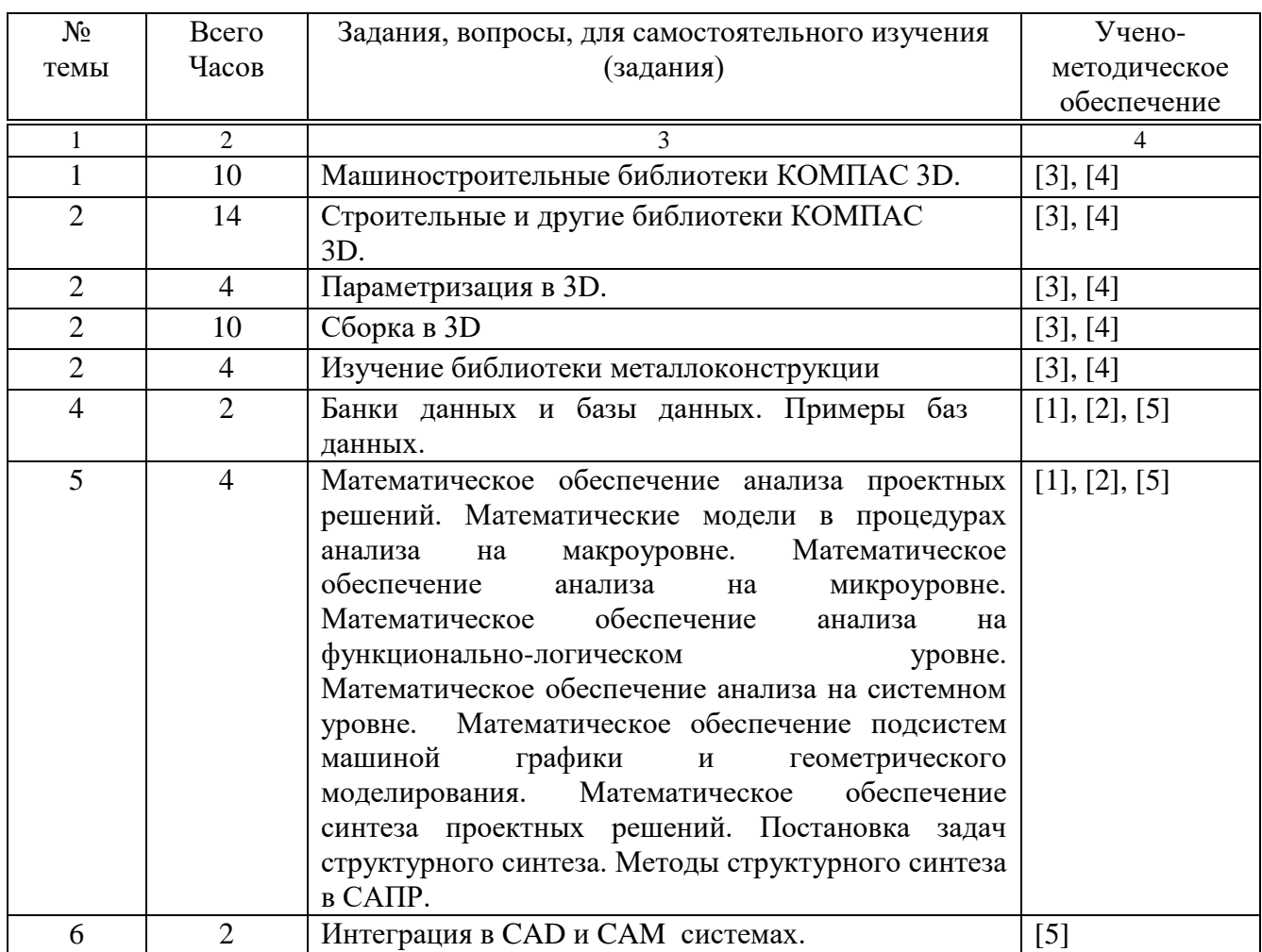

Самостоятельная работа студентов при изучении курса «Основы автоматизированного проектирования» включает: проработку конспекта лекций; подготовку к практическим занятиям; изучение материалов, выделенных для самостоятельной проработки; выполнение домашнего задания; проработку лекционных материалов по учебникам. В процессе самоподготовки следует ориентироваться на содержание разделов курса.

### **10. Расчетно-графическая работа**

*Темы, задания, учебно-методическое обеспечение (ссылки на раздел 15. «Перечень учебнометодического обеспечения для обучающихся по дисциплине»)*

Не предусмотрена

### **11. Курсовая работа**

*Темы, задания, учебно-методическое обеспечение (ссылки на раздел 15. «Перечень учебнометодического обеспечения для обучающихся по дисциплине»)*

Не предусмотрена

#### **12. Курсовой проект**

*Темы, задания, учебно-методическое обеспечение (ссылки на раздел 15. «Перечень учебнометодического обеспечения для обучающихся по дисциплине»)*

Не предусмотрен

## **13. Фонд оценочных средств для проведения промежуточной аттестации обучающихся по дисциплине (модулю)**

Изучение дисциплины Б.1.3.5.1 «Основы автоматизированного проектирования» направлено на формирование отдельных элементов следующих компетенций: владением достаточными для профессиональной деятельности навыками работы с персональным компьютером (ОПК-2); умением моделировать технические объекты и технологические процессы с использованием стандартных пакетов и средств автоматизированного проектирования, готовностью проводить эксперименты по заданным методикам с обработкой и анализом результатов (ПК-2); способностью принимать участие в работах по расчету и проектированию деталей и узлов машиностроительных конструкций в соответствии с техническими заданиями и использованием стандартных средств автоматизации проектирования (ПК-5); способностью разрабатывать рабочую проектную и техническую документацию, оформлять законченные проектно-конструкторские работы с проверкой соответствия разрабатываемых проектов и технической документации стандартам, техническим условиям и другим нормативным документам (ПК-6). Перечень показателей для компетенций составлен с учетом имеющихся в программе профессионального модуля умений и знаний.

Указанные компетенции формируются в соответствии со следующими этапами:

1. Формирование и развитие теоретических знаний, предусмотренных указанными компетенциями (лекционные занятия, самостоятельная работа студентов);

2. Приобретение и развитие практических умений, предусмотренных компетенциями (практические занятия, самостоятельная работа студентов);

3. Закрепление теоретических знаний, умений и практических навыков, предусмотренных компетенциями, в ходе выполнения конкретных технических задач на практических занятиях, успешной сдачи зачета.

Сформированность компетенции в рамках освоения данной дисциплины оценивается по трехуровневой шкале:

- пороговый уровень является обязательным для всех обучающихся по завершении освоения дисциплины;

- продвинутый уровень характеризуется превышением минимальных характеристик сформированности компетенции по завершении освоения дисциплины;

- высокий уровень характеризуется максимально возможной выраженностью компетенции и является важным качественным ориентиром для самосовершенствования.

Для компетенции ОПК-2:

**Пороговый уровень освоения компетенции:** умеет пользоваться операционной системой и знает интерфейс прикладных программ;

**Продвинутый уровень освоения компетенции:** умеет применять вычислительную технику для решения типовых профессиональных задач;

**Высокий уровень освоения компетенции: с**пособен применять вычислительную технику для моделирования.

Для компетенции ПК-2:

**Пороговый уровень освоения компетенции:** общие, но неструктурированные знания по моделированию технических объектов и технологических процессов с использованием стандартных пакетов и средств автоматизированного проектирования, проводить эксперименты по заданным методикам с обработкой и анализом результатов;

**Продвинутый уровень освоения компетенции:** сформированные, но содержащие отдельные пробелы знания по моделированию технических объектов и технологических процессов с использованием стандартных пакетов и средств автоматизированного проектирования, проводить эксперименты по заданным методикам с обработкой и анализом результатов;

**Высокий уровень освоения компетенции:** сформулированные систематические знания по моделированию технических объектов и технологических процессов с использованием стандартных пакетов и средств автоматизированного проектирования, проводить эксперименты по заданным методикам с обработкой и анализом результатов.

Для компетенции ПК-5:

**Пороговый уровень освоения компетенции:** Неполные представления об основных сведениях и способах создания и обработки графических изображений и выполнении инженерных расчетов, об общих методах анализа и синтеза при проектировании машин, о стадиях разработки конструкторской документации; о математических методах поиска оптимального варианта конструкции. В целом успешное, но не систематическое умение использование умений выполнять и читать чертежи технических изделий и схем технологических процессов; умение проектировать и конструировать типовые элементы машин; умений рассчитать и спроектировать детали и узлы машин общего назначения, используя справочную литературу, стандарты и программные продукты. В целом успешное, но не систематическое владение навыками работы в системе КОМПАС.

**Продвинутый уровень освоения компетенции:** Сформированные, но содержащие отдельные пробелы представления об основных сведениях и способах создания и обработки графических изображений и выполнении инженерных расчетов, об общих методах анализа и синтеза при проектировании машин, о стадиях разработки конструкторской документации; о математических методах поиска оптимального варианта конструкции. В целом успешное, но содержащее отдельные пробелы умений выполнять и читать чертежи технических изделий и схем технологических процессов; умение проектировать и конструировать типовые элементы машин; умений рассчитать и спроектировать детали и узлы машин общего назначения, используя справочную литературу, стандарты и программные продукты. В целом успешное, но содержащее отдельные пробелы владение навыками работы в системе КОМПАС.

**Высокий уровень освоения компетенции:** Сформированные систематические представления об основных сведениях и способах создания и обработки графических изображений и выполнении инженерных расчетов, об общих методах анализа и синтеза при проектировании машин, о стадиях разработки конструкторской документации; о математических методах поиска оптимального варианта конструкции. Сформированное умение выполнять и читать чертежи технических изделий и схем технологических процессов; умение проектировать и конструировать типовые элементы машин; умений рассчитать и спроектировать детали и узлы машин общего назначения, используя справочную литературу, стандарты и программные продукты. Успешное и систематическое владение навыками работы в системе КОМПАС.

Для компетенции ПК-6:

**Пороговый уровень освоения компетенции:** в целом успешное, но не систематическое использование умений оформлять конструкторскую документацию; применение навыков использования средств компьютерной графики для изготовления чертежей; владение навыками проверки соответствия конструкторской документации нормативным документам; применение навыков конструирования оборудования.

**Продвинутый уровень освоения компетенции:** в целом успешное, но содержащее отдельные пробелы использование умений оформлять конструкторскую документацию; применение навыков использования средств компьютерной графики для изготовления чертежей; владение навыками проверки соответствия конструкторской документации нормативным документам; применение навыков конструирования оборудования.

**Высокий уровень освоения компетенции:** Успешное и систематическое использование умений оформлять конструкторскую документацию; применение навыков использования средств компьютерной графики для изготовления чертежей; владение навыками проверки соответствия конструкторской документации нормативным документам; применение навыков конструирования оборудования.

При достаточном качестве освоения приведенных знаний, умений и навыков преподаватель оценивает освоение данной компетенции в рамках настоящей дисциплины на высоком, продвинутом или пороговом уровне. В противном случае компетенция в рамках настоящей дисциплины считается неосвоенной.

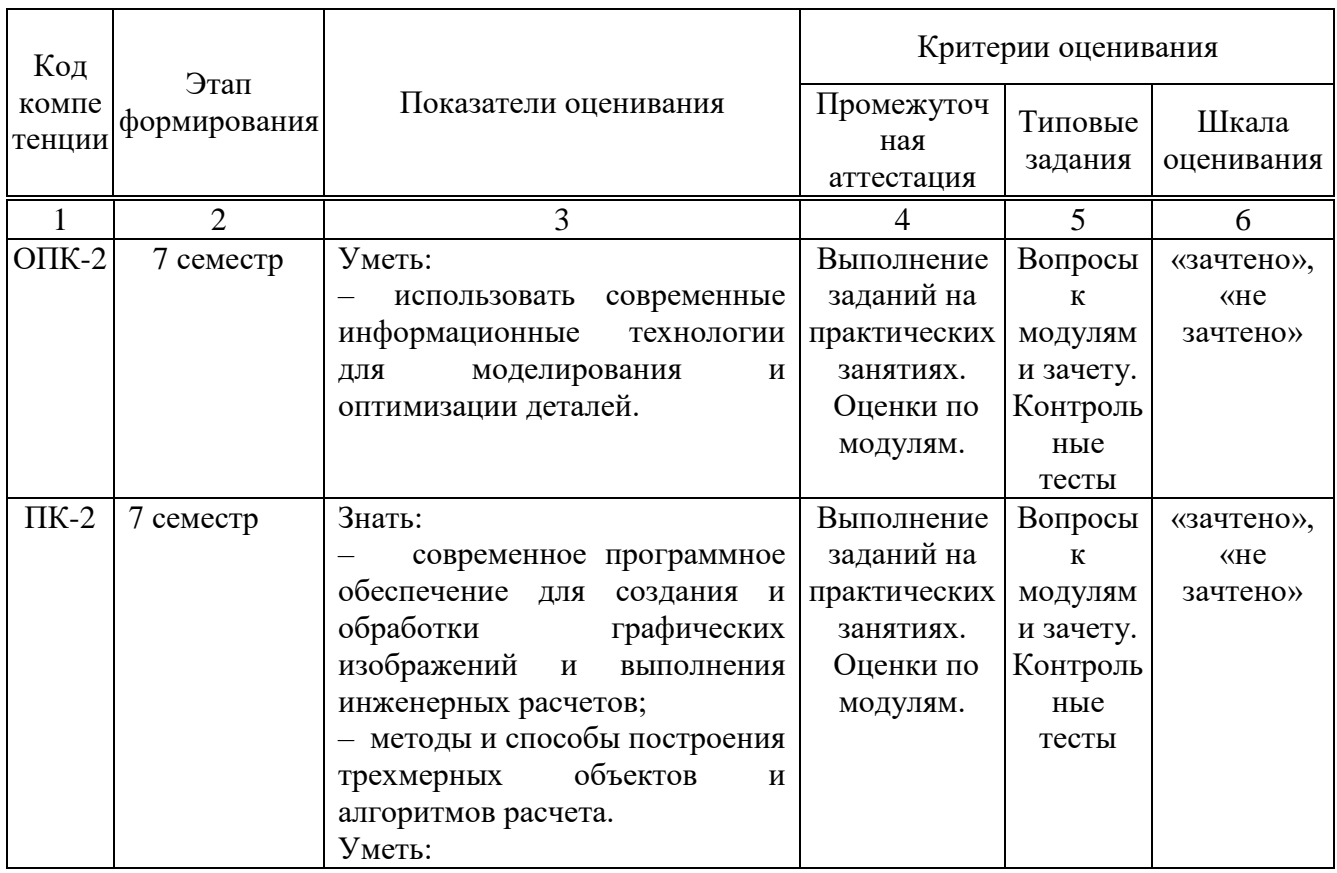

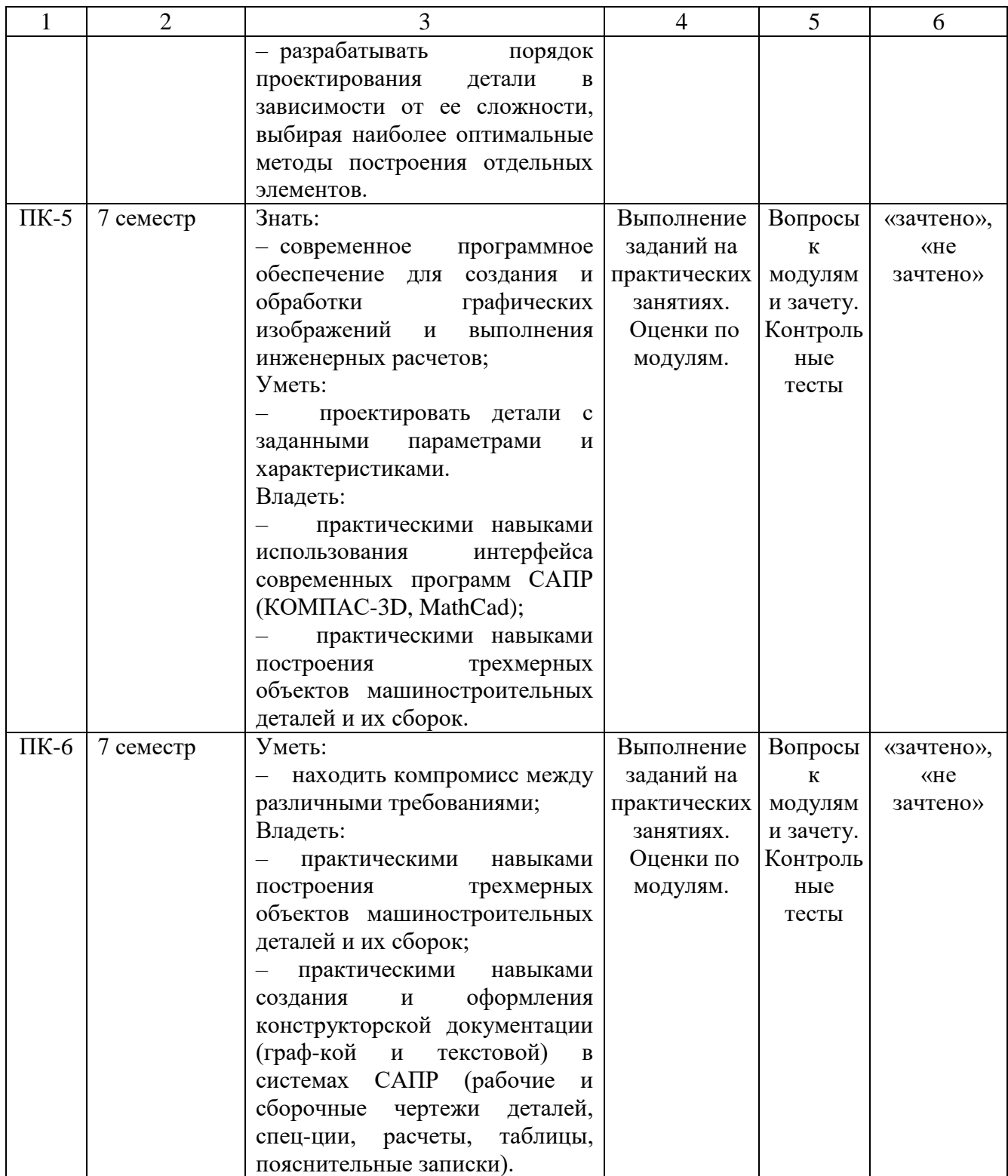

Текущий и промежуточный контроль качества обучения студентов осуществляется в устной и интерактивной формах: задания по разделам на практических занятиях, устный фронтальный опрос.

Критерии оценки для контрольного тестирования:

- контрольное тестирование зачтено, если студент дал правильные ответы на контрольные вопросы от 50% и выше;

- контрольное тестирование не зачтено, если студент дал правильные ответы в промежутке от 0 до 49%.

Критерии оценки для зачета:

- «зачтено» заслуживает студент, обнаруживший полное знание материала изученной дисциплины, успешно выполняющий предусмотренные задания, усвоивший основную литературу, рекомендованную рабочей программой дисциплины; показавший систематический характер знаний по дисциплине; при этом допускаются непринципиальные ошибки.

- «не зачтено» выставляется студенту, обнаружившему серьезные пробелы в знаниях основного материала изученной дисциплины, допустившему принципиальные ошибки в выполнении заданий, не ответившему на основные и дополнительные вопросы.

# *Примеры контрольных вопросов и заданий для проведения текущего контроля и промежуточной аттестации по итогам освоения дисциплины, а также для контроля самостоятельной работы обучающегося по отдельным разделам дисциплин.*

# *Текущий контроль*

Модуль 1

1. Что включает в себя лингвистическое обеспечение САПР?

1- языки программирования, терминология; 2 - методы, математические модели и алгоритмы выполнения процесса проектирования ; 3- устройства вычислительной и организационной техники, средства передачи данных; 4- документы, содержащие описания стандартных проектных процедур; 5- программы с не обходимой программной документацией.

2. Что включает в себя методическое обеспечение САПР?

1- документы, в которых отражены состав, правила отбора и эксплуатации средств автоматизированного проектирования; 2 - методы, математические модели и алгоритмы выполнения процесса проектирования ; 3- устройства вычислительной и организационной техники, средства передачи данных, измерительные и другие устройства и их сочетания; 4 документы, содержащие описания стандартных проектных процедур, типовых проектных решений, типовых элементов и другие данные; 5- программы с не обходимой программной документацией.

## Модуль 2

8. База данных это:

1- структурированная совокупность данных; 2- банк данных; 3- запись; 4- указатель записей; 5- кортеж.

9. Какая система предназначена для компьютерной поддержки конструирования:

1- CAD; 2-CAE; 3-CAM; 4- PDM; 5- CALS

### **Вопросы для зачета**

- 1. Понятие САПР. САПР как объект проектирования
- 2. Структура и основные принципы построения системы АКД
- 3. Структурная модель САПР. Подсистемы САПР
- 4. Структурная модель САПР. Виды обеспечений САПР
- 5. Принципы построения САПР
- 6. Принципы деления САПР
- 7. Подходы к конструированию
- 8. Организация процесса проектирования
- 9. Проект предприятия с точки зрения системного подхода
- 10. Процесс проектирования с точки зрения системного подхода
- 11. Иерархические уровни проектирования в системном анализе
- 12. Особенности и этапы проектирования предприятия с помощью САПР
- 13. Банки данных и базы данных. Пример базы данных.
- 14. Уровни проектирования БД и модели БД.
- 15. Требования и структура технического обеспечения (ТО)САПР.
- 16. Типы сетей передачи данных в ТО САПР.
- 17. Аппаратура рабочих мест и периферийные устройства в автоматизированных системах проектирования и управления.
- 18. Лингвистическое обеспечение САПР.
- 19. Математическое обеспечение CАПР.
- 20. Экспертные системы.
- 21. Экспертиза при проектировании.
- 22. Этапы жизненного цикла (ЖЦ) изделия. Информация об изделии по этапам ЖЦ.
- 23. Определение CALS. Назначение. Направления развития. Цели и стандарты CALS.
- 24. Требования к САПР и направления развития с точки зрения CALS. Назначение CAD/CAE/CAM систем.
- 25. Распределение CAD/CAE/CAM систем по этапам технологической подготовки производства. Уровни и модульность CAD/CAE/CAM систем.
- 26. Интеграция в CAD/CAE/CAM системах.
- 27. Новое в КОМПАС 3D V15. Пользовательский интерфейс. Общие усовершенствования. Трехмерное моделирование. Новое в КОМПАС – 3D V15. Изменения и новое в библиотеках.
- 28. Библиотеки Компас- Spring, Компас-Gears, Компас-Shaft.
- 29. Параметрические возможности графических редакторов.
- 30. Назначение и возможности систем трехмерного твердотельного параметрического моделирования.
- 31. Порядок построения модели в 3D системе (эскизы, возможные операции, вспомогательные построения, параметрические св-ва).
- 32. Построить 3-D модель по эскизу.
- 33. Построить 3-D модель вала использую библиотеку.
- 34. Построить 3-D модель использую параметризацию.
- 35. Построить 3-D модель шнека.
- 36. С 3-D модели получить рабочий чертеж детали.

### **14. Образовательные технологии**

В процессе обучения активно используются периодические издания по профилю подготовки бакалавров, а также видеофильмы, компьютерные программы.

Чтение лекций по данному курсу осуществляется с применением мультимедийных технологий и в интерактивной форме, проведение практических занятий в компьютерных классах ФГБОУ ВО ЭТИ (филиал) СГТУ имени Гагарина Ю.А.

Внеаудиторная самостоятельная работа студентов проводится с использованием библиотечных ресурсов института, ресурсов сети Интернет и локальных сетевых ресурсов института.

# **15. ПЕРЕЧЕНЬ УЧЕБНО-МЕТОДИЧЕСКОГО ОБЕСПЕЧЕНИЯ ДЛЯ ОБУЧАЮЩИХСЯ ПО ДИСЦИПЛИНЕ**

*(позиции раздела нумеруются сквозной нумерацией и на них осуществляются ссылки из 5-13 разделов)*

## **Основная литература:**

1. Авлукова Ю.Ф. Основы автоматизированного проектирования [Электронный ресурс]: учебное пособие/ Авлукова Ю.Ф.— Электрон. текстовые данные.— Минск: Вышэйшая школа, 2013.— 221 c.— Режим доступа: [http://www.iprbookshop.ru/24071.](http://www.iprbookshop.ru/24071)

- 2. Алексеев Г.В. Возможности интерактивного проектирования технологического оборудования [Электронный ресурс]: учебное пособие/ Алексеев Г.В.— Электрон. текстовые данные.— Саратов: Вузовское образование, 2013.— 263 c.— Режим доступа: [http://www.iprbookshop.ru/16896.](http://www.iprbookshop.ru/16896)
- 3. Компас 3D V15. Руководство пользователя. Аскон, 2014.- 2488с. Режим доступа: [http://kompas.ru/source/info\\_materials/kompas\\_v15/KOMPAS-3D\\_Guide.pdf](http://kompas.ru/source/info_materials/kompas_v15/KOMPAS-3D_Guide.pdf)
- 4. Азбука КОМПАС 3D V15. -Аскон, 2014.- 492с. Режим доступа: [http://kompas.ru/source/info\\_materials/kompas\\_v15/Tut\\_3D.pdf](http://kompas.ru/source/info_materials/kompas_v15/Tut_3D.pdf)
- 5. http://techn.sstu.ru/new/SubjectFGOS/Default.aspx?kod=605

### **Дополнительная литература:**

- 6. Основы автоматизированного проектирования : учебник для студ. высш. учеб. заведений / Е. М. Кудрявцев. - 2-е изд., стер. - М. : Издательский центр "Академия", 2013. - 304 с.-Экземпляры всего:2
- 7. Компьютерные технологии и графика : атлас / П. Н. Учаев, С. Г. Емельянов [и др.] ; ред. П. Н. Учаев. - Старый Оскол : ТНТ, 2013. - 276 с. : ил. ; 23 см. - Допущено Мвом образования и науки РФ. - ISBN 978-5-94178-281-9. - Экземпляры всего:1
- 8. Левицкий В.С. Машиностроительное черчение и автоматизация выполнения чертежей [Электронный ресурс]: учебник/ В.С. Левицкий, 2011. - 1 эл. опт. диск (CD-ROM) http://lib.sstu.ru/books/Ld\_124.pdf
- 9. Инженерная и компьютерная графика [Электронный ресурс]: учебник для студ. вузов/ В.М. Дегтярев, В.П. Затыльникова. - Электрон. текстовые дан. - М.: ИЦ "Академия", 2010. - 1 эл. опт. диск (CD-ROM) [http://lib.sstu.ru/books/Ld\\_171.pdf](http://lib.sstu.ru/books/Ld_171.pdf)

### **Программное обеспечение**

Институт имеет операционные системы Windows, стандартные офисные программы, электронные версии учебников, пособий, методических разработок, указаний и рекомендаций по всем видам учебной работы, предусмотренных рабочей программой, находящиеся в свободном доступе для студентов, обучающихся в вузе.

Комплект мультимедийных приложений к лекциям.

Пакеты программ при изучении дисциплины:

Компас 3D V15 – система твердотельного проектирования.

### **Интернет-ресурсы:**

Единое окно доступа к образовательным ресурсам<http://window.edu.ru/> Сайт компании АСКОН [http://www.ascon.ru](http://www.ascon.ru/) Форум пользователей ПО АСКОН<http://forum.ascon.ru/> Сайт научно-технического центра АПМ<http://www.apm.ru/rus/> Система трехмерного моделирования КОМПАС-3D<http://kompas.ru/>

*Источники ИОС* [http://techn.sstu.ru](http://techn.sstu.ru/)

## **16. Материально-техническое обеспечение**

### **Учебная аудитория для проведения занятий лекционного типа**

Укомплектована специализированной мебелью и техническими средствами обучения: 12 столов, 24 стула; рабочее место преподавателя; доска для написания фломастером; проектор BENQ 631, рулонный проекционный экран, ноутбук с подключением к сети с выходом в Интернет и доступом в информационно-образовательную среду ЭТИ (филиал)

СГТУ имени Гагарина Ю.А., учебно-наглядные пособия, обеспечивающие тематические иллюстрации по рабочей программе дисциплины

Программное обеспечение: Microsoft Windows 7, Microsoft Office 2010 (Word, Excel, PowerPoint), GoogleChrome.

# **Учебная аудитория для проведения занятий практического типа, текущего контроля и промежуточной аттестации, групповых и индивидуальных консультаций**

Укомплектована специализированной мебелью и техническими средствами обучения: 12 столов, 12 стульев; рабочее место преподавателя; маркерная доска, 12 компьютеров (I 3/ 8 Гб/ 500), мониторы 24' BENQ, LG, Philips, клавиатура, мышь). Компьютеры объединены в локальную сеть с выходом в Интернет и доступом в информационно-образовательную среду ЭТИ (филиал) СГТУ имени Гагарина Ю.А., учебно-наглядные пособия, обеспечивающие тематические иллюстрации по рабочей программе дисциплины.

Программное обеспечение: Microsoft Windows 7, Microsoft Office 2010 (Word, Excel, PowerPoint), MSDNAcademicAlliance (VisualStudio; Корпоративные серверы .NET: WindowsServer, SQLServer, ExchangeServer, CommerceServer, BizTalkServer, HostIntegrationServer, ApplicationCenterServer, Systems ManagementServer); Система трехмерного моделирования Компас-3D; Система автоматизированного проектирования Mathcad; Гарант; GoogleChrome.

Автор \_\_\_\_\_\_\_\_\_\_\_\_\_\_\_\_\_\_\_ (С.П.Апостолов)

#### **17. Дополнения и изменения в рабочей программе**

Рабочая программа пересмотрена на заседании кафедры «\_\_\_\_» \_\_\_\_\_\_\_\_ 201 \_\_\_ года, протокол № \_\_\_\_\_\_\_\_\_

Зав. кафедрой \_\_\_\_\_\_\_\_\_\_\_\_\_\_\_/\_\_\_\_\_\_\_\_\_\_\_\_\_/

Внесенные изменения утверждены на заседании УМКН

« $\longrightarrow$  201 года, протокол № \_\_\_\_\_ Председатель УМКН /